# **Logitech Headset Manual**

Eventually, you will totally discover a extra experience and attainment by spending more cash, nevertheless when? complete you take on that you require to get those all needs considering having significantly cash? Why dont attempt to acquire something basic in the beginning? Thats something that will guide you to understand even more roughly the globe, experience, some places, like history, amusement, and a lot more?

It is your unquestionably own time to discharge duty reviewing habit. in the course of guides you could enjoy now is **Logitech Headset Manual** below.

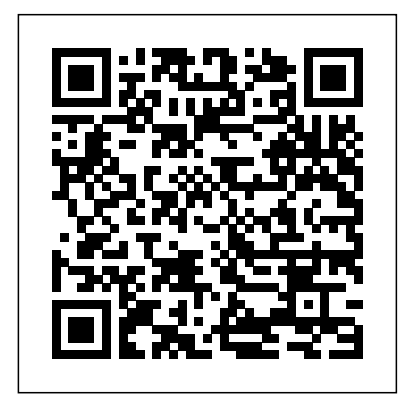

#### *GameAxis Unwired* Penguin

It is widely accepted that technology is one of the forces driving economic growth. Although more and more new technologies have emerged, various evidence shows that their performances were not as high as expected. In both academia and practice, there are still many questions about what technologies to adopt and how to manage these technologies. The 15 articles in this book aim to look into these questions. There are quite many features in this book. Firstly, the articles are from both developed countries and developing countries in Asia, Africa and South and Middle America. Secondly, the articles cover a wide range of industries including telecommunication, sanitation, healthcare, entertainment, education, manufacturing, and financial. Thirdly, the analytical approaches are multi-disciplinary, ranging from mathematical, economic, analytical, empirical and strategic. Finally, the articles study both public and private organizations, including the service industry, manufacturing industry, and governmental organizations. Given its wide coverage and multi-disciplines, the book may be useful for both academic research and practical management.

#### Logitech Mouse John Wiley & Sons

If you've dreamed about having a customized multimedia PC or one tricked out for your favorite games, build your own and make your dreams come true! Build Your Own PC Do-It-Yourself For Dummies makes it easy. Not only is building your own PC a really rewarding project, it can also save you a nice chunk of cash. This step-by-step guide helps you decide what you need, teaches you what all those computer terms mean, and tells you exactly how to put the pieces together. It shows you: What tools you need (not as many as you might think!) All about operating systems How to install CD and DVD drives The scoop on sound and video, and how to put a sound system together from start to finish How to connect a monitor and install a modem All about setting up and configuring the hard drive Secrets for securing your system, and more Included is a bonus DVD showing you how to install the motherboard, CPU, RAM, ports, hard drive, video and sound cards, a DVD drive, and more. With Build Your Own PC Do-It-Yourself For Dummies, you can have the computer you want plus the satisfaction of doing it yourself! Note: CD-ROM/DVD and other supplementary materials are not included as part of eBook file.

**Guide to Bluetooth Security** Miller Management Press, LLC This manual assumes that ... [the reader is] somewhat familiar with the basics of DOS and with basic programming concepts and terminology ... [it contains] an installation guide for the full LOGITECH Mouse line; a user's guide to LOGITECH PLUS software; a user's guide to M123, the Point & Click Shell; the POINT editor user's manual, with tutorial and reference chapters. Each ... division is self-contained with its own table of contents and index. - Introduction.

#### **Modula-2** Iowa State Press

Netbooks are the hot new thing in PCs -- small, inexpensive laptops designed for web

browsing, email, and working with web-based programs. But chances are you don't know how to choose a netbook, let alone use one. Not to worry: with this Missing Manual, you'll learn which netbook is right for you and how to set it up and use it for everything from spreadsheets for work to hobbies like gaming and photo sharing. Netbooks: The Missing Manual provides easy-to-follow instructions and lots of advice to help you: Learn the basics for using a Windows- or Linux-based netbook Connect speakers, printers, keyboards, external hard drives, and other hardware Get online using a wireless network, a public network, broadband cards, or dial-up Write email, browse the Web, transfer bookmarks, and add tools to your web browser Use business tools like Google Docs and Office for Netbooks Collaborate with others online via instant messaging Edit and share photos, play games, listen to music, and watch TV and movies online You'll also learn about web-based backup and storage, staying secure online -- especially when using wireless networks -- and tips for troubleshooting. Netbooks point to the future of computing, and Netbooks: The Missing Manual will show you how to get there.

### Modula-2/86: Make utility Storey Publishing, LLC

8 books in 1--your key to success with wireless! Your one-stop guide to a wireless world, including digital media, PDAs, and more Discover a world with no strings attached! Here's your guide to all the things you need to know to choose the right hardware, build a network, and join together your desktop computer, laptop, PDA, and even home entertainment devices -- all without those pesky wires. Secure your system, get on the move, and a whole lot more. Discover how to \* Set up routers and hardware \* Create bridges and configure printers \* Troubleshoot your network \* Find Wi-Fi hotspots \* Use a Microsoft? SmartWatch \* Share multimedia files

*Technical Manual and Application Notes* Jones & Bartlett Learning

PCMag.com is a leading authority on technology, delivering Labs-based, independent reviews of the latest products and services. Our expert industry analysis and practical solutions help you make better buying decisions and get more from technology.

**Netbooks: The Missing Manual** Createspace Independent Publishing Platform

An operating manual for the hottest mobile operating system. The Complete Idiot's Guide® to Android App Development gets novice developers up and running quickly on creating their very own mobile applications, with step-by-step instruction on everything they need to design, develop, test, and publish their fully-featured apps. The Android operating system is now the largest mobile platform in the U.S., and there are now more than 90,000 apps available. Android is completely open and free to all developers. Topics covered include: • Designing effective and easy-to-navigate user interfaces for apps • Adding audio and video support to apps • Making the most of Android's hardware, including GPS, social media, built-in camera, and voice integration • Publishing application to the Android market

iPad For Dummies Elsevier Health Sciences

Are you constantly pursuing a higher quality of life? Do you believe that there is more to life than what you are currently living? Many people go about their lives believing that they are just "average" or that they don't have a unique gift that allows them to do anything special or make an impact. What ever happened to you being in control of your life? You are the captain of your ship and you decide what course you take. Never forget that. Decide where you ultimately want to be in life and take action. Execute. Daily. Keep a positive mind and a positive attitude. Too many people give up too soon. Never give up. In The Mental Shift, Spencer Keife shows you step by step how to build a foundation for the life you have always wanted. From personal experiences to learned skills, he will help you achieve the quality life you deserve. Each chapter breaks down a new trait to learn and master. From creating a "Vision Board" to Hustle, you will learn the skills it takes to win at life. You have what it takes to live the life that you have always imagined for yourself.

You can do anything and everything that you set your mind to. This book is a way for you to jump start your life. A way for you to create your blueprints and start taking action. The goal of this book is to help you identify your vision of your perfect life and to act on it. With steps and tools you can use to pursue your dreams, The Mental Shift was written with you, the reader, in mind. Visit www.SpencerKeife.com Follow the author on these social media platforms: Instagram.com/SpencerKeife Facebook.com/SpencerKeife Twitter.com/SpencerKeife

Physicians' Cancer Chemotherapy Drug Manual 2020 John Wiley & Sons

A general introduction to ophthalmology for medical students, residents, or any health professional who requires a reference for the core information in ophthalmology. It combines critical ophthalmic knowledge with high-quality, color images and drawings. Organized according to the ocular structures and components of the eye exam rather than categories of disease to make it practical and a key learning tool.

**Phytoestrogens In Functional Foods** "O'Reilly Media, Inc."

This volume presents the proceedings of the joint 16th Nordic-Baltic Conference on Biomedical Engineering & Medical Physics and Medicinteknikdagarna 2014! The conference theme is Strategic Innovation. It aims at inspiring increased triple helix collaborations between health care providers, academia and the medtech industry.

#### **The Crystal Ball Instruction Manual, Volume One** John Wiley & Sons

The Oculus Quest packs a hefty 6DOF tracking ability, which makes it the standalone VR Headsets that can do this. This Facebook gadget opens a new vista that brings you into a whole new world of gaming and other applications. The standalone feature gives it a seamless flow with no glitches as might have been experienced in other VR headsets. This headset comes with a unique feature that gives you the ability to mirror your screen onto a TV or your smartphone.This guide is for both newbies and pros. It is written in the most basic language to help you set up your device without any hassles. It can get a bit confusing on how to set up and maximize the user experience of this device; this book has got you covered every step of the way. In this book, you will learn how to;-Unbox, set up and register your device-Fixing the Lanyards-Setting up and pairing the headset-Activating the Guardian-Linking up via Wi-Fi-Troubleshooting -And a whole lot more!Get started with this book today to become a VR Pro in under 1 hour! Get your copy now.

#### *The Simple Oculus Quest User Guide for Beginners* CRC Press

Among its many amazing applications, Google now has web-based alternatives to many of the applications in Microsoft Office. This comprehensive and easy-to-follow new book enables you to explore Google's new office applications in detail. Once you do, you'll be in good company -- more than 100,000 small businesses and some corporations are already looking to take advantage of these free Google offerings. Google Apps: The Missing Manual teaches you how to use three relatively new applications from Google: "Docs and Spreadsheets", which provide many of the same core tools that you find in Word and Excel; and Google Calendar and Gmail, the applications that offer an alternative to Outlook. This book demonstrates how these applications together can ease your ability to collaborate with others, and allow you access to your documents, mail and appointments from any computer at any location. Of course, as remarkable as these applications are, Google's office suite is definitely a work-in-progress. Navigating what you can and can't do and -- more importantly -- understanding how to do it isn't always easy. And good luck finding enough help online. Google Apps: The Missing Manual is the one book you need to get the most out of this increasingly useful part of the Google empire. This book: Explains how to create, save and share each of Google's webbased office applications Offers separate sections for Docs and Spreadsheets, Google Calendar, and Gmail Demonstrates how to use these applications in conjunction with one another Gives you crystal-clear and jargon-free explanations that will satisfy users of all technical levels Many of you already use Gmail, but do you know its full potential? Do you know how you can increase its power by using Gmail with Doc and Spreadsheets and Google Calendar? You'll find out with Google Apps: The Missing Manual. You'll also come to understand why large corporations such as General Electric and Proctor & Gamble are taking a long, hard look at these applications.

#### **The Mental Shift** Independently Published

This manual assumes that ... [the reader is] somewhat familiar with the basics of DOS and with basic programming concepts and terminology ... [it contains] an installation guide for the full LOGITECH Mouse line; a user's guide to LOGITECH PLUS software; a user's guide to M123, the Point & Click Shell; the POINT editor user's manual, with tutorial and reference chapters. Each ... division is self-contained with its own table of contents and index.-Introduction.

Logitech<sup>®</sup> Mouse "O'Reilly Media, Inc."

Health Care Lean offers the fundamental tools and practices of working together in teams to improve the quality of client service and eliminating waste. There are no easy fixes here. Only the on-going and steady process of continuous improvement. It is the job of management to create a system of improvement that engages the mind and spirit of every associate and to encourage continual experimentation, the use of the scientific method, to discover new and better ways of deliver patient care. The lessons offered in this workbook are a systematic and proven approach to creating this culture of continued learning and improvement.

### PC Mag John Wiley & Sons

This document provides info. to organizations on the security capabilities of Bluetooth and provide recommendations to organizations employing Bluetooth technologies on securing them effectively. It discusses Bluetooth technologies and security capabilities in technical detail. This document assumes that the readers have at least some operating system, wireless networking, and security knowledge. Because of the constantly changing nature of the wireless security industry and the threats and vulnerabilities to the technologies, readers are strongly encouraged to take advantage of other resources (including those listed in this document) for more current and detailed information. Illustrations.

# **PC Mag** Apress

Written by world-class experts in clinical cancer therapeutics, Physicians' Cancer Chemotherapy Drug Manual 2020 provides a complete, easy-to-use catalog of over 100 drugs and commonly used drug regimens--both on- and offlabel--for the treatment of all the major cancers.

# **Twitch For Dummies** Springer

Polyphenol phytoestrogens - bioactives found in specific foods and beverages - impart antioxidant, phytoestrogenic, antiproliferative, and enzyme modulating activities within the human metabolic system. It is believed that these compounds protect against several forms of cancer, cardiovascular and neurodegenerative diseases, osteoporosis, and menop

*Modula-2-86 user's manual* BoD – Books on Demand

GameAxis Unwired is a magazine dedicated to bring you the latest news, previews, reviews and events around the world and close to you. Every month rain or shine, our team of dedicated editors (and hardcore gamers!) put themselves in the line of fire to bring you news, previews and other things you will want to know.

# **Management of Technological Innovation in Developing and Developed Countries** DIANE Publishing

Take your world with you—with an iPad! When you're a person who can't be chained to a desk, an iPad is your ideal tool for working or enjoying entertainment wherever you want, whenever you want. An iPad is an ideal tool for connecting to websites and networks, staying in touch with your family, keeping track of the office, or just settling in with a movie or a good book,. And to make it easier than ever, grab a copy of iPad For Dummies for simple steps on handling all your iPad's basic

functions—as well as iOS 11, the latest version of the software that powers Apple's mobile gadgets. Assuming no prior experience with an Apple tablet, this hands-on guide helps users from every walk of life navigate their way around an iPad and an iOS 11. From setting up your eMailbox and using your iPad as an eReader to finding the best iPad apps and using voice commands, it covers everything you need to squeeze all the value out of your portable device. Get help with basics on running your iPad Personalize your tablet for your needs Connect to WiFi or Bluetooth devices Find easy fixes to common iPad problems iPad rookies rejoice! You'll be up and running like the pros in a flash! Logitech Mouse

Beginning Windows 10 takes you through the new features of this amazing new operating system, revealing some of its surprising capabilities, and helping you customize it to suit you. Whether you are new to Windows, or you want to get up to speed with the latest features and changes, this book has everything you need to get started. Author Mike Halsey shows you how to create an environment for school, work, and play that puts the important things at your fingertips, while combining them in ways you never thought possible. Learn how to carry your personalized Windows experience with you as part of your Microsoft account instead of having it tied to one device, while also keeping everything safe, secure and backed up, so you can enjoy peace of mind with your new PC. With the right start, your PC can become a tool that works for you, not against you, and leaves more of your time and energy free for the things that matter to you. Beginning Windows 10 shows you how. What You'll Learn About the ins and outs of the Windows 10 interface and its new features How to personalize your Windows experience to give trouble-free performance How to manage your Microsoft account across different devices and services in the home, at work, and on the move How to maximize your productivity with Windows 10 How to secure and configure Windows 10 to guarantee a safe and secure experience How to use, hack and manipulate Windows to enable advanced customization Who This Book Is For Beginning Windows 10 is for people new to Windows or who want to get up to speed with the latest version. This book also can help people who already know how to perform routine tasks learn how to get more out of Windows, their computer and their time. Whether you want to get up and running with Windows 10, or want to go to the next level and learn useful ways to minimize problems, maximize performance, and optimize your overall Windows experience, this book is for you.